هذا مجرد تجميع للقوانين وترتيب للنقاط .. ماتكفي بوحدها .. لازم مذاكرة المحتوى .. لكن يبسط لك وش المطلوب من كل محاضره وحتى بعد ماتذاكرين تنفع مراجعه سريعة للنقاط العملية المهمه في المسائل ..~

> **المحاضرة االولى ) نظرٌه فً الملخص (**

**المحاضرة 2 / المٌمة المستمبلٌة** 

 **والمحاضرة 3 / المٌمة الحالٌة** 

**،،،**

كل المسائل في المحاضرتين مجرد نضرب قيمه او مبلغ الاستثمار في معامل الخصم طبعا معامل الخصم يتم الحصول عليه اما من الجداول او بالتعويض في القوانين و الافضل من الجدول

**طرٌمة استخدام الجداول المالٌة** :

- **جدول رلم )**1**( لحساب المٌمة المستمبلٌة لتدفك نمدي واحد او تدفمات نمدٌة مختلفة ) غٌر متساوٌة** ) - **جدول رلم )**2**( لحساب المٌمة المستمبلٌة لتدفمات نمدٌة متساوٌة**

- **جدول رلم )**3**( لحساب المٌمة الحالٌة لتدفك نمدي واحد او تدفمات نمدٌة مختلفة ) غٌر متساوٌة (** - **جدول رلم )**4**( حساب المٌمة الحالٌة لتدفمات نمدٌة متساوٌة** 

**طرٌمة استخدام الموانٌن :**

**المٌمة المستمبلٌة** 

هذا القانون يخص القيمة المستقبلية لت**دف**ق **نق**دي واحد او ت**دفقات نقدية مختلفة ( غير متساوية )** 

 **نعوض بالمٌم الٌجاد معامل الخصم** 

C **لٌمة او مبلغ االستثمار ،** r **هو معدل الفائدة و** t **هً عدد السنوات**

# $FV = C \times (1+r)^t$

 **وهذا المانون ٌخص المٌمة المستمبلٌة لتدفمات نمدٌة متساوٌة نعوض بالمٌم الٌجاد معامل الخصم** 

$$
FV = C \times \left[\frac{(1+r)^t - 1}{r}\right]
$$

 **ٌوجد حالة ال نستخدم فٌها جدول وهً حالة دفع الفائدة اكثر من مرة وهذا لانونها ونعوض مباشر** 

$$
\textsf{FV} = \textsf{C} \times \left[1 + \frac{r}{m}\right]^{n \times m}
$$

**\_\_\_\_\_\_\_\_\_\_\_\_\_\_\_\_\_\_\_\_\_\_\_\_\_\_\_\_\_\_\_\_\_\_\_\_\_\_\_\_\_\_\_\_\_\_\_\_\_\_\_\_\_\_\_\_\_\_\_\_\_\_**

## **المٌمة الحالٌة**

**هذا المانون ٌخص المٌمة الحالٌة لتدفك نمدي واحد او تدفمات نمدٌة مختلفة ) غٌر متساوٌة (**

 **نعوض بالمٌم الٌجاد معامل الخصم** 

$$
PV = C X \frac{1}{(1+r)^t}
$$

**وهذا المانون ٌخص المٌمة المستمبلٌة لتدفمات نمدٌة متساوٌة نعوض بالمٌم الٌجاد معامل الخصم** 

PV = C X 
$$
\{\frac{1 - (\frac{1}{(1+r)^t})}{r}\}
$$

# **المحاضرة 4**

**) نظرٌه(**

# **المحاضرات 5 و6**

**)هذه النسب المطلوبه فمط (**

#### ملفص التسب المالية (مراجعة) المحاضرة ٥ في:(

# أولأ: نسب السيولة: تَقِس نسب السولة مدى قدرة المنشأة على الوفاء بالنّزاماتها قصيرة الأجل ومن أهم هذه النسب:

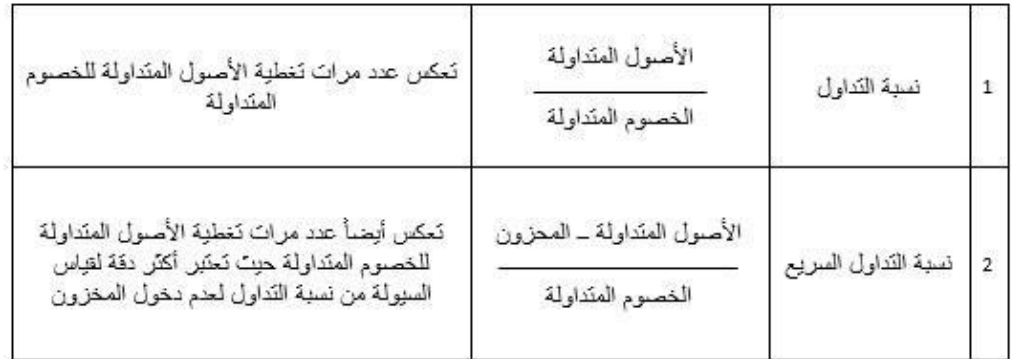

## تاتياً: نسب النشاط:

تقيس نسب النشاط مدى قدرة المنشأة على استخدام الموارد المتاحة لديها من أجل توليد المبيعات ومن أهم هذه النسبب:

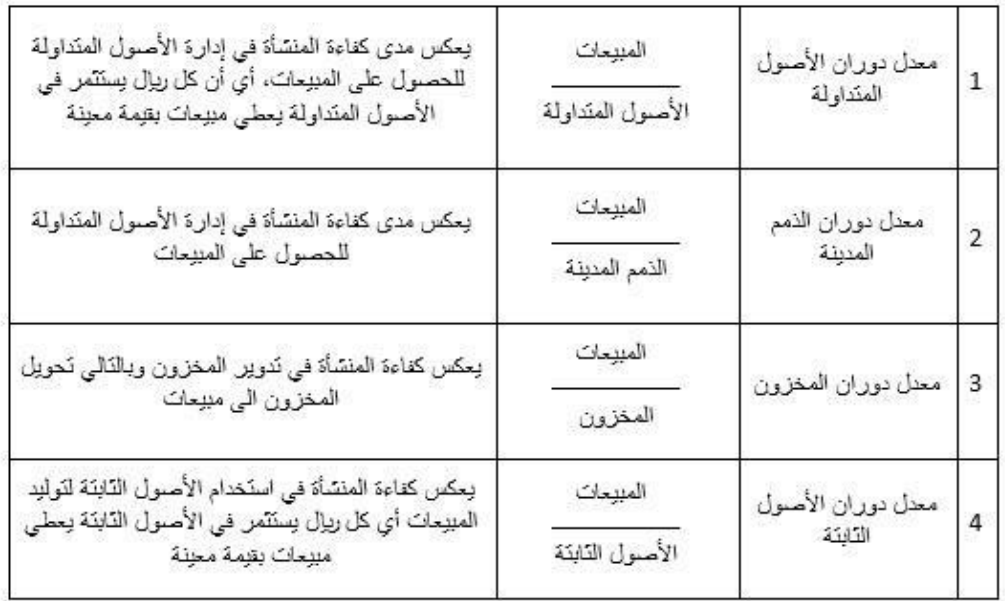

## تَلْلَيْلُ: نِسْبَ الْمَدِيونِيَّة أَو الاقتراض :

تقيس نسب المديونية درجة اعتماد المنشأة على الديون في تمويل استثماراتها وكذلك قدرة المنشأة على<br>الوفاء بالتزاماتها قصيرة الأجل الناتجة من استخدام الديون كالفوائد وأقساط الديون ومن أهم هذه النسب:

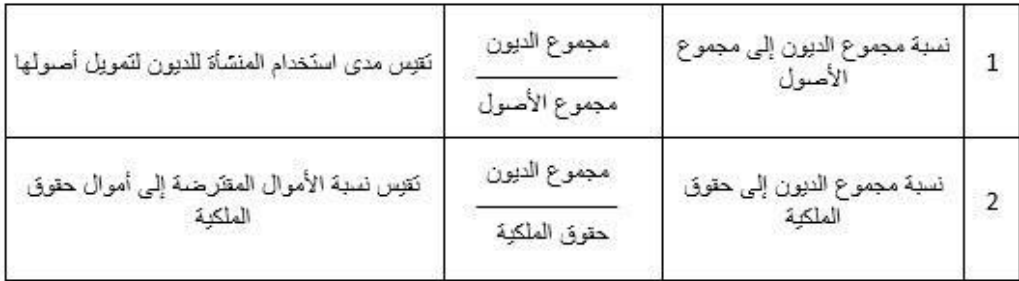

# <u> رابيل نسب الريحية :</u>

تقيس نسب الريحية مدى فعالية المنشأة في استعلال الموارد المتلحة لتوليد الأرياح ومن أهم هذه النسب:

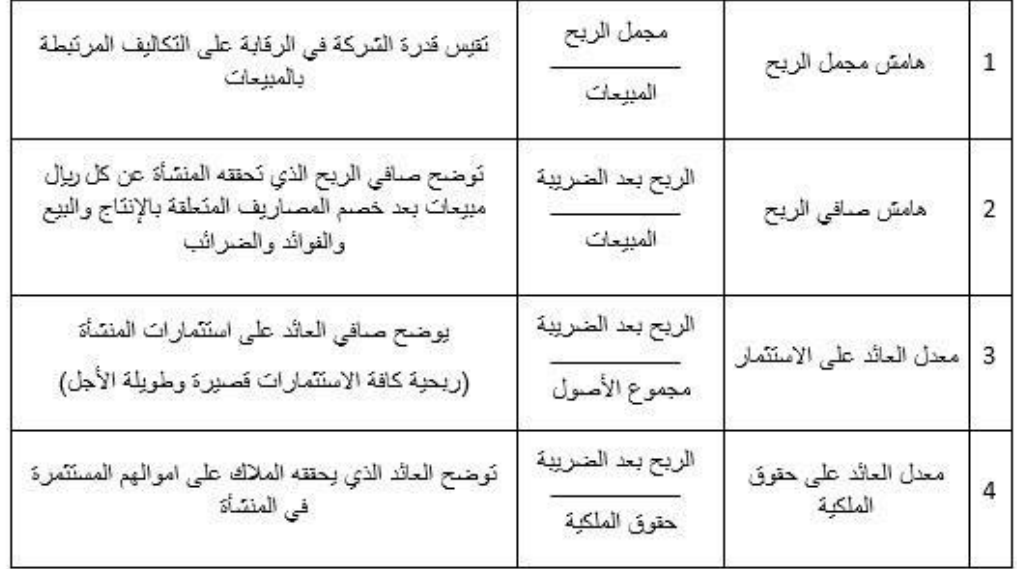

**المحاضرات 7 و8 و9 >> دبروا راسكم ههههههههههههههه**

**المحاضرة العاشرة : اوال طرٌمة صافً المٌمة الحالٌة: تأخذ فً الحسبان المٌمة الزمنٌة للنمود - تعبر عن الزٌادة التً ٌضٌفها المشروع الى المٌمة الكلٌة لالستثمار كما فً المانون التال:ً NPV= Pv(CF) – Pv(k) NPV صافً المٌمة الحالٌة**

**(CF(Pv مجموع المٌمة الحالٌة للتدفمات النمدٌة السنوٌة >> )تاخذٌن لٌمه التدفك االول وتضربٌنه فً**  معامل الخصم اللى يخصه بالجدول .. ثم تاخذين قيمه التدفق الثاني وتضربينه ايضا فى المعامل الل<sub>ّي</sub> يخصه **من الجدول .. بعدٌن تجمعٌن المٌمتٌن (**

**(k(Pv مجموع المٌم الحالٌة لتكلفة االستثمار >> )اللى هً تكلفة المشروع موجودة بالسؤال(**

**اآلن بعد ماطلعت المٌم تطبمٌن المانون ٌعنً تطرحٌنهم من بعض**

**،،،،،،،،**

**ثانٌا طرٌمة مؤشر )دلٌل( الربحٌة:**

هو مؤشر نسب*ى* لربحية المشروع بحيث يتم قسمة القيم الحالية للتدفقات النقدية على القيمة الحالية لتكلفة **االستثمار.**

**PI= Pv(CF)/ Pv(K)**

 **PI مؤشر الربحٌة** 

**(CF(Pv مجموع المٌمة الحالٌة للتدفمات النمدٌة السنوٌة**

**(k(Pv مجموع المٌم الحالٌة لتكلفة االستثمار**

**) نفس الطرٌمه لكن االول نطرح المٌم النهائٌة من بعض اما مؤشر الربحٌه نمسمهم من بعض ..**

يعني المطلوب مجرد تحفظين هالقانونين وتعوضين في الامثله الل<sub>ّي</sub> بالملخص لكل طريقة )

**) الجزء النظري فً الملخص (**

#### **المحاضرة الحادٌة عشرة :**

**المطلوب الجزء النظري لـ حساب معدل العائد الداخلً وهذا هو ..~**

المحاضرة ١١ ثلادارة المالية ١ فقط المطلوب الجانب النظرى إختصرتها بورقة واحدة

تابع تقييم المشروعات الاستثمارية

©O R7AL O

طريقة معدل العائد الداخلي معدل العائد الداخلي هو ذلك المعدل الذي يساوي بين القيمة الحالية للتدفقات النقدية من المشروع والقيمة الحالية لتكلفة الاستثمار الرأسمالي، أو هو معنل الخصم الذي يجعل صافي القيمة الحالية للتدفقات النقدية مساويا للصفر . سمى بمعدل العائد الداخلي لأنه يعتمد أساسا على العوائد والتدفقات النقدية الناتجة من المشروع، وليس على معدل خصم يتم اختياره خارجيا. يمكن حل الامثَّلة الخاصة بعدل العائد الداخلي عن طريق اسلوبين ١/ التجربة والغطا ١/ طريقة الاستكمال

لإيجاد فيمة معدل العائد الداخلي لابد من حساب صافي فيمة حالية سالبة للمشروع عند معدل خصم معين وايضا نقوم بحساب صافي قيمة موجبة للمشروع عند معدل خصم معين

كلما تم اختيار معل خصم قريب من ١ % كلما حصلنا على صافى قيمة حالية موجنة وكلما تم اختيار معنل خصم بعيد من 1% كلما حصلنا على صافى قيمة حالية سالية

**فً حال المفاضله بٌن مشروعٌن ٌتم اختٌار المشروع الذي ٌتمتع بالعائد الداخلً االكبر ..**

#### **المحاضرة الثانٌة عشرة :**

**المطلوب هو حجم االستثمار فً الذمم المدٌنة وهذا لانونه**

#### **I= S\*P**

 **I = لٌمة الذمم المدٌنة**

**S = المعدل الٌومً للمبٌعات اآلجلة**

 **P = متوسط فترة التحصٌل**

طبعا هنا انتبهى فى السوال احيانا يعطيك المبيعات الآجلة السنوية والل<sub>ّي</sub> مطلوب بالقانون اليومية

**علشان كذا نحتاج نحول من السنوي الى الٌومً بمسمه لٌمه المبٌعات اآلجلة السنوٌة على 360 اللى هً عدد اٌام السنة ...**

(ملاحظه : اذا ماطلع معك في الاختبار الجواب اقسمي على 365 والدكتور قال راح ينبه عليها انو الاصح **360 ولكن حبٌت انبهن لالحتٌاط (**

الصيغة المبسطة للتعبير عن الائتما*ن* التجاري:

**،،،،،،**

**ٌعبر عن االئتمان بالصٌغة التالٌة:**

**net 30 /10/1**

**وتعنً هذه الصٌغة حصول العمٌل على خصم 1 بالمائة اذا لام بالسداد خالل 10 اٌام من تارٌخ الشراء واذا لم ٌتمكن من الدفع خالل 10 اٌام ٌجب علٌة تسدٌد كامل المبلغ فً 30 ٌوم من تارٌخ الشراء** 

**) الجزء النظري فً الملخص (**

**المحاضرة الثالثة عشرة :**

**Q = كمٌة)مستوى( الرصٌد النمدي Q= √2\*O\*D/H D = الطلب الكلً على النمدٌة O= التكالٌف الثابتة للصفمة H = معدل العائد على االوراق المالٌة** 

**N = عدد التحوٌالت N=(D/Q) A = متوسط الرصٌد النمدي A=(Q/2) تكلفة الفرصة البدٌلة = /2(Q\*H(**

**) التعوٌض مباشر للموانٌن .. الجزء النظري فً الملخص ( / المحاضرة الرابعة عشرة : مراجعـــــــــه ..~**

**موفمة ٌارب ،،** 

**.. marsella ..**